# **Textbausteine**

Webdesk EWP ist vollständig **mehrsprachig** und kann durch den Administrator eigenständig parametriert und gewartet werden. Um dies zu ermöglichen, wurden sogenannte **Textbausteine** eingebaut.

Zu den Textbausteinen gelangt man als Administrator über den Menübaum unter

### **SYSTEM**

#### **--> Textbausteine**

Hier findet sich eine Übersicht aller vorhandenen Textbausteine. Jeder Textbaustein wird charakterisiert durch einen **Schlüssel** und einen **Wert** (bzw. Übersetzung). Weiters wird jeder Textbaustein einer Aktion und einer Sprache zugeordnet.

Um die Wartung der Textbausteine zu erleichtern, wurde folgende Namensgebung für den Schlüssel festgelegt:

#### **<Webdesk-Modul>\_<Aktionsname>.<Aktionstyp>\_Beschreibung**

- Beispiel: es handelt sich um die Überschrift "Sprachcode" innerhalb der Aktion "showTextModules.act" im Modul "Portal & Organisation" - der Schlüssel lautet daher --> **po\_showTextModules.act\_lngcode**
- Abhängig von der gewählten Sprache im Browser des Benutzers wird die richtige **Übersetzung** angezeigt. In der Bearbeitungsansicht des Textbausteins lassen sich Übersetzungen für andere Sprachen festlegen.

mehr dazu unter -> Bearbeitung und Übersetzung von Textbausteinen

| <b>Schlüssel</b>                        | <b>Sprache</b> | <b>Übersetzung</b> |
|-----------------------------------------|----------------|--------------------|
| po_showTextModules.act_lngcode Deutsch  |                | <b>Sprachcode</b>  |
| po_showTextModules.act_Ingcode Englisch |                | Languagecode       |

Weiters gibt es auch Textbausteine, die keiner Aktion zugeordnet sind. Diese beinhalten meist **Übersetzungen**, die für ein ganzes Modul gültig sind und sich nie oder nur selten ändern. Bei diesen Textbausteinen (z.B. Übersetzungen für "Mandant", "Gruppe" oder "gültig von") gilt das Prinzip der **Vererbung**. Dieses wurde eingeführt, um nicht ein und dasselbe Wort in vielen Formularen mehrmals übersetzen zu müssen. Dadurch kann ein Textbaustein die Übersetzung eines anderen Textbausteins "erben".

## **Felder**

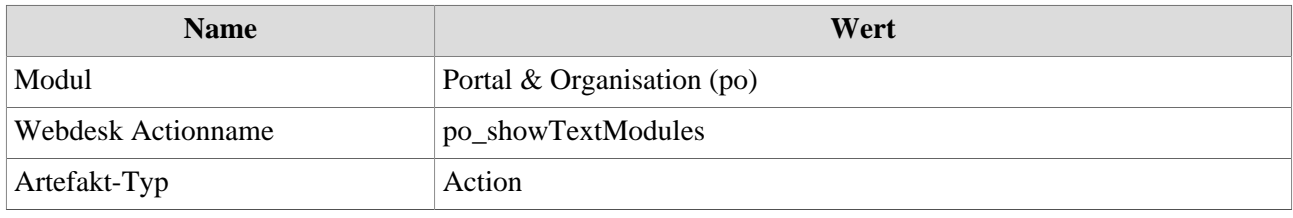